**AutoCAD Crack PC/Windows**

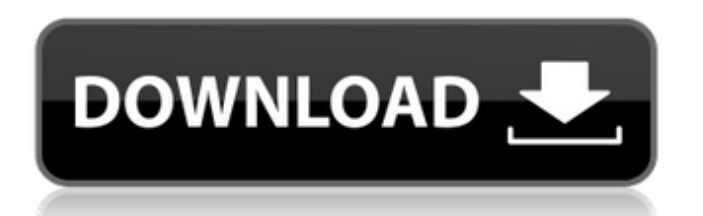

## **AutoCAD Crack Descarga gratis [Mac/Win]**

AutoCAD es un potente conjunto de herramientas de dibujo y modelado para crear dibujos en 2D y 3D. AutoCAD se usa comúnmente para diseño arquitectónico, ingeniería, diseño mecánico, dibujo arquitectónico, diseño de interiores y construcción. AutoCAD admite dibujos en 2D y 3D. AutoCAD puede importar y exportar a muchos formatos de archivo, como DXF, DWG, DWF, PDF, DWT, DWF, RVT, RIB, SVG, VRML y PDF, y puede exportar a PDF. Características de AutoCAD AutoCAD tiene una gran cantidad de herramientas de dibujo. Las herramientas disponibles en AutoCAD ayudan a los usuarios a crear rápidamente una variedad de dibujos profesionales en 2D y 3D. Estas herramientas de dibujo incluyen escenarios para diseños y esquemas de edificios únicos y múltiples para edificios y otros objetos más de una docena de estilos, incluidos 20 estilos arquitectónicos, 26 estilos mecánicos, 20 estilos eléctricos, 16 estilos de tuberías y tubos y 32 estilos especiales, como estilos comerciales, civiles y de transporte más de 800 símbolos de valores, patrones y dibujos Más de 30 comandos para imprimir, trazar y medir y tramando Las herramientas de dibujo disponibles en AutoCAD están diseñadas para trabajar juntas para brindar capacidades integrales en 2D y 3D para cada usuario. Estas herramientas incluyen la capacidad de dibujar a mano alzada medidas de cada objeto la capacidad de marcar los objetos para su posterior edición Estilos rápidos para objetos símbolos de variantes, proporciones y planos AutoCAD puede crear dibujos 2D, modelos 2D y modelos 3D en múltiples formatos de archivo, que incluyen: autocad AutoCAD LT Mapa 3D de AutoCAD AutoCAD Mapa 3D LT Navegador web de AutoCAD Director web de AutoCAD Escritorio arquitectónico de AutoCAD AutoCAD Architectural Desktop LT AutoCAD Civil 3D AutoCAD Civil 3D LT AutoCAD eléctrico 3D AutoCAD Electrical 3D LT AutoCAD Mecánico 3D AutoCAD Mechanical 3D LT Escritorio estructural de AutoCAD AutoCAD Structural Desktop LT Diseño gráfico autocad Diseño gráfico de AutoCAD LT Conjunto de planos de AutoCAD Conjunto de planos de AutoCAD LT Topografía de AutoCAD AutoC

### **AutoCAD Crack + Clave de licencia gratuita For PC**

Los archivos de dibujo 3D se pueden abrir en AutoCAD, utilizando diferentes programas de visualización compatibles, incluido Autodesk FreeCAD. AutoCAD permite la creación de una interfaz de usuario de línea de comandos no gráfica, la llamada automatización de línea de comandos (CLI) se logra a través de AutoLISP. Controladores y complementos de terceros Todos los siguientes complementos están disponibles en la tienda de Autodesk Exchange Apps. Extensiones de arquitectura de AutoCAD AutoCAD eléctrico Complementos de extensión de AutoCAD Paquete de extensión de AutoCAD Extensiones gráficas de AutoCAD Gráficos de AutoCAD Extensiones de diseño de AutoCAD AutoCAD LT Mapa 3D de AutoCAD Extensiones de AutoCAD Map 3D Extensiones de ráster de AutoCAD Extensiones topográficas de AutoCAD Autodesk Exchange Apps: la funcionalidad y las características adicionales están disponibles solo para suscriptores de Autodesk Exchange Apps y solo por un período de tiempo limitado. ACPL: lenguaje de procesamiento de línea de comandos de AutoCAD, es un intérprete del lenguaje AutoLISP. Se puede utilizar como un intérprete de secuencias de comandos de línea de comandos. Incluye la capacidad de ejecutar comandos de AutoCAD a través de una interfaz de texto, lo que le permite conectarse a AutoCAD desde un script. Autodesk Widgets: un conjunto de widgets para los productos de Autodesk está disponible para los suscriptores de Autodesk Exchange Apps. CompareEngine: permite comparar dos dibujos de AutoCAD e imprimir las diferencias. dxf2gcp: convierte automáticamente archivos DXF a GCP. CriDraw: permite cargar un archivo DWG en Autodesk Inventor con unos pocos clics y ver Cilindro, Paramétrico, Superficie y Forma/Plano. DWG2CAD: convierta un archivo DWG en un archivo CorelDRAW. DWG2CADDXF: convierte un archivo DWG en un archivo CorelDRAW. DWG2PD: convierte un archivo DWG en un archivo PostScript. DWG2PDF: convierte un archivo DWG en un archivo PDF. DWG2PH: convierte un archivo DWG en un archivo Phatch. Dwg2Arch: convierta un archivo DWG en un dibujo utilizando AutoCAD Architecture. Dwg2CAD: convierte un archivo DWG en un archivo CorelDRAW. Dwg2Cup: convierte un archivo DWG en un 27c346ba05

# **AutoCAD Codigo de licencia y Keygen**

Abra el software, seleccione "Agregar/Quitar" en el menú y seleccione el programa que desea agregar/quitar de la lista. Abra Autocad y haga clic en Agregar elemento. En la pestaña General, configure la información de la siguiente manera: Nombre del archivo: insertkeygen aquí Su nombre y la información de su dirección. Nombre del archivo de salida: insertkeygen.exe Nombre del archivo de salida. Guarde el archivo y salga de Autocad. Haga doble clic en el archivo exe para ejecutar el generador de claves y seleccione la clave de licencia deseada. Espero que este tutorial te funcione. P: ¿Cuál fue la base de la pregunta? La pregunta ¿Puedo usar una Carta Robada para el mal? fue publicado por el usuario Shadow Wizard. Aparentemente, la pregunta era sobre las reglas de usar una carta para engañar a alguien para que haga algo por ti. De los comentarios, me parece que la pregunta en sí se basó en una pregunta diferente. ¿Es este el caso? ¿Cómo se llegó? A: En primer lugar, es una cuestión subjetiva. Entonces, eso significa que no hay una respuesta correcta. La respuesta de Shadow Wizard es la respuesta más votada a partir de este escrito. Dicho esto, hay algunas otras respuestas en la discusión. La idea de la pregunta era pensar en una situación en la que una carta pudiera usarse para hacer algo malo. La respuesta de Shadow Wizard entra en detalles sobre el viejo clásico "Carta robada" (aunque no exactamente lo mismo, en términos de la manera en que se usó la carta para hacer el mal). Pero creo que la mayoría de la gente estaría de acuerdo en que algo así podría ser malo. Las otras respuestas también se basan en la idea de que una letra podría usarse para hacer el mal. Obviamente, estos no son del todo malos en sí mismos. Las respuestas, sin embargo, señalan que hay circunstancias en las que esto podría ser posible (pero sería increíblemente estúpido y una manera horrible de conseguir una carta). Estoy seguro de que no soy la única persona que ha considerado la posibilidad de deslizar un pagaré dentro de una carta para que su suegra haga algo por usted.Sin embargo, como la pregunta era sobre el mal, las personas que son malvadas podrían pensar en este tipo de cosas. 1. Campo de la invención La presente invención se refiere a un método y un aparato para pelar fibras de una tela. 2. Descripción de la técnica relacionada Como se muestra en la fig. 6,

### **?Que hay de nuevo en AutoCAD?**

Imprima directamente desde PDF a una impresora PDF. Guarde automáticamente la salida como PDF con cambios de diseño. (vídeo: 2:30 min.) Exporte automáticamente el dibujo a PDF para guardar una copia para referencia futura. Edite directamente en 2D o en un espacio 3D. Diseñe cualquier modelo 3D o edite fácilmente partes individuales. Todos los cambios que realice se actualizan automáticamente en el dibujo 2D y el modelo. (vídeo: 2:28 min.) Trabaje con el cuadro delimitador, que incluye la función de selección. Seleccione áreas para definir modelos 3D o dimensiones y notas precisas. (vídeo: 1:34 min.) Agregue anotaciones y notas directamente en su dibujo. Con Autocad2023, puede dibujar directamente en su dibujo 2D. Agregue comentarios, dimensiones, notas, gráficos y más. Cree imágenes anotadas en PowerPoint y agréguelas directamente a su dibujo. Edite objetos existentes en PowerPoint, agregue imágenes y expórtelas a una presentación de PowerPoint. (vídeo: 3:26 min.) Cree códigos de barras y expórtelos a Excel o PowerPoint. Con el nuevo módulo de código de barras, puede crear automáticamente un símbolo de código de barras en sus dibujos y guardarlo fácilmente en una hoja de cálculo de Excel o una presentación de PowerPoint. Mejoras en Windows. Mejoras de compatibilidad entre diferentes sistemas operativos. Soporte para escritorios virtuales. Aspecto visual mejorado y sensación del entorno de escritorio de Windows. (vídeo: 2:03 min.) Utilice los accesos directos de Windows. Los accesos directos de Windows son teclas de teclado y mouse personalizables que aparecen en la barra de tareas. (vídeo: 2:27 min.) Utilice los accesos directos del portapapeles de Windows. Los accesos directos del portapapeles de Windows copian y pegan imágenes, archivos y texto hacia y desde otros programas. (vídeo: 2:33 min.) Uso de la búsqueda y otros comandos de Windows. Busque texto u objetos directamente desde la barra de tareas de Windows. Agregue notas a los dibujos en PowerPoint. Las notas son texto o gráficos que aparecen encima de los dibujos. Agréguelos a los proyectos para agregar información y ayudar a los clientes a comprender los proyectos.(vídeo: 2:07 min.) Agregue mensajes a los dibujos en PowerPoint. Agregue mensajes rápidos a sus dibujos, para que los clientes puedan dejar notas breves sobre los proyectos. (vídeo: 2:15 min.) Agregue dibujos a la impresora PDF.

Puede agregar un dibujo al cuadro de diálogo de impresión para enviarlo como un archivo a su impresora. Mejoras en la Tabla

## **Requisitos del sistema:**

Microsoft® Windows®® 7 o posterior con procesador Intel® Core™ Duo o procesador AMD Athlon™ de doble núcleo. 1 GB de RAM (se recomiendan 2 GB) Tarjeta de vídeo compatible con DirectX 10 500 MB de espacio disponible Este producto solo se puede usar en una sola computadora a la vez Características clave: Más de 180 misiones Más de 40 cajas secretas Más de 15 modos de juego, incluidos 5 modos exclusivos 16 tipos de misiones aleatorias Si tiene alguna pregunta sobre la instalación, comuníquese con el equipo de soporte de AAS en aassupport@westonrock

<https://dogrywka.pl/autocad-crack-descargar-3264bit-ultimo-2022/>

[https://www.place-corner.com/autocad-2018-22-0-crack-clave-de-licencia-llena-descargar-for-pc](https://www.place-corner.com/autocad-2018-22-0-crack-clave-de-licencia-llena-descargar-for-pc-ultimo-2022/)[ultimo-2022/](https://www.place-corner.com/autocad-2018-22-0-crack-clave-de-licencia-llena-descargar-for-pc-ultimo-2022/)

<https://maisonchaudiere.com/advert/autocad-2017-21-0-crack-descarga-gratis-mas-reciente/> <https://teenmemorywall.com/autocad-2017-21-0-crack-2022/>

[https://magic-lamps.com/wp-](https://magic-lamps.com/wp-content/uploads/2022/06/Autodesk_AutoCAD_Clave_de_producto_Gratis_MacWin.pdf)

[content/uploads/2022/06/Autodesk\\_AutoCAD\\_Clave\\_de\\_producto\\_Gratis\\_MacWin.pdf](https://magic-lamps.com/wp-content/uploads/2022/06/Autodesk_AutoCAD_Clave_de_producto_Gratis_MacWin.pdf) <https://www.7desideri.it/autocad-crack-45/>

<http://www.studiofratini.com/autocad-con-clave-de-serie-descargar-x64/>

[https://llrmp.com/wp-](https://llrmp.com/wp-content/uploads/2022/06/AutoCAD__Crack__Gratis_PCWindows_Mas_reciente.pdf)

[content/uploads/2022/06/AutoCAD\\_\\_Crack\\_\\_Gratis\\_PCWindows\\_Mas\\_reciente.pdf](https://llrmp.com/wp-content/uploads/2022/06/AutoCAD__Crack__Gratis_PCWindows_Mas_reciente.pdf) [https://skepticsguild.com/wp-content/uploads/2022/06/AutoCAD\\_Con\\_llave\\_For\\_Windows.pdf](https://skepticsguild.com/wp-content/uploads/2022/06/AutoCAD_Con_llave_For_Windows.pdf)

<http://match2flame.com/autocad-crack-clave-de-producto-llena-gratis-pc-windows/>

<http://rastadream.com/?p=22886>

<http://www.sweethomeslondon.com/?p=19021>

<https://natsegal.com/autocad-descarga-gratis-2/>

<https://www.hajjproperties.com/advert/autocad-2020-23-1-crack-codigo-de-registro-gratuito-for-pc/> <https://starspie.com/wp-content/uploads/2022/06/AutoCAD-26.pdf>

<https://sindisfac.com.br/advert/autodesk-autocad-crack-torrente-gratis-actualizado-2022/>

<https://sfinancialsolutions.com/autodesk-autocad-crack-keygen-para-lifetime-pc-windows-ultimo-2022/> <http://www.b3llaphotographyblog.com/autocad-crack-descargar-3/>

[https://www.iroschool.org/wp-](https://www.iroschool.org/wp-content/uploads/2022/06/Autodesk_AutoCAD_PCWindows_Actualizado.pdf)

[content/uploads/2022/06/Autodesk\\_AutoCAD\\_PCWindows\\_Actualizado.pdf](https://www.iroschool.org/wp-content/uploads/2022/06/Autodesk_AutoCAD_PCWindows_Actualizado.pdf) <http://myquicksnapshot.com/?p=14341>